Υποστηρικτικές Λειτουργίες

Διεύθυνση Προμηθειών Λειτουργιών Παραγωγής

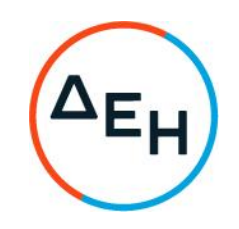

Αριθμός Διακήρυξης: ΔΠΛΠ-903140

## Αντικείμενο: «Προμήθεια και εγκατάσταση δύο (2) αντλητικών συγκροτημάτων για τις ανάγκες του ΑΣΠ Σάμου»

## ΣΥΜΠΛΗΡΩΜΑ Nº1

Με το παρόν Συμπλήρωμα Ν<sup>ο</sup>1 της Διακήρυξης προστίθεται:

1. Στο Τεύχος 1 (ΠΡΟΣΚΛΗΣΗ ΣΕ ΗΛΕΚΤΡΟΝΙΚΟ ΔΙΑΓΩΝΙΣΜΟ ΜΕ ΑΝΟΙΚΤΗ ΔΙΑΔΙΚΑΣΙΑ) άρθρο 1,  $\Box$ nap. 1.1

..... Πληροφορίες για τεχνικά θέματα παρέχονται από τον κ. Ζαφείρη Δημήτρη (e-mail: D.Zafeiris@dei.gr - τηλ.: +30 22730-96507, 92504) όπως και η χορήγηση Βεβαίωσης Επίσκεψης στον ΑΣΠ Σάμου.

2. Στο Τεύχος 2 (ΟΡΟΙ ΚΑΙ ΟΔΗΓΙΕΣ) στο άρθρο 6 η παράγραφος. 6.3.5

6.3.5 Γνώση τοπικών συνθηκών Βεβαίωση της αρμόδιας Υπηρεσίας της Επιχείρησης ότι ο προσφέρων επισκέφθηκε τον τόπο εκτέλεσης του αντικειμένου της σύμβασης και ενημερώθηκε για τις τοπικές συνθήκες σε σχέση με αυτό.

3. Στο Τεύχος 5 (ΤΕΧΝΙΚΗ ΠΕΡΙΓΡΑΦΗ), στα ΓΕΝΙΚΑ η παράγραφος

Οι ενδιαφερόμενοι που επιθυμούν να συμμετάσχουν στον εν λόγω διαγωνισμό, προτού αποστείλουν την προσφορά τους, πρέπει να επισκεφθούν τον ΑΣΠ ΣΑΜΟΥ, προκειμένου να λάβουν γνώση των δυσκολιών και των λεπτομερειών των εργασιών καθώς και των ιδιαιτεροτήτων που ενδεχομένως παρουσιάζουν.

Οι λοιποί όροι της Διακήρυξης που δεν τροποποιούνται με το Συμπλήρωμα Νο1 παραμένουν σε πλήρη ισχύ, ως έχουν.